## **Bearbeiten und speichern**

**>> Anwendungsgalerie** 

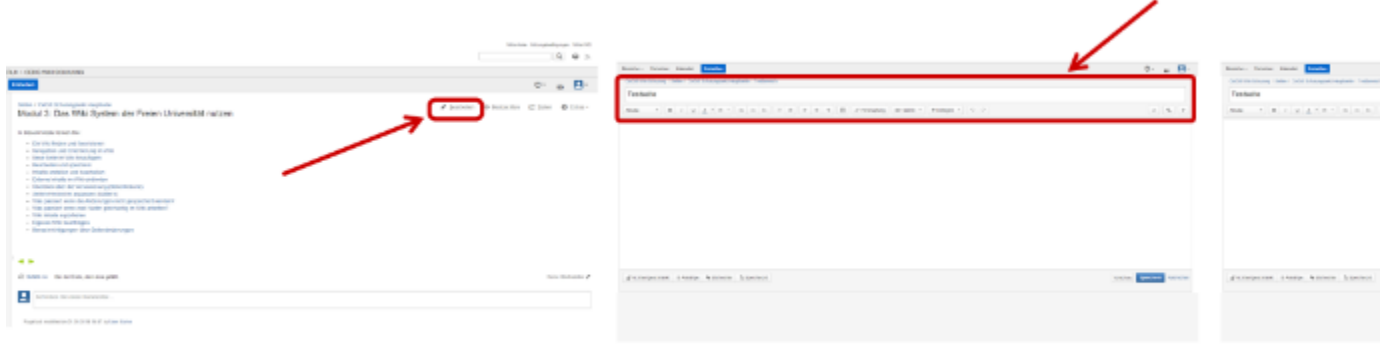

Um eine Seite in einem FU-Wiki bearbeiten zu können, müssen Sie über entsprechende Rechte in dem jeweiligen FU-Wiki verfügen.

Um versehentliche Änderungen zu vermeiden, können Sie in diesem Schulungs-Wiki keine Seiten hinzufügen und/oder bearbeiten. Für Testszwecke nutzen Sie bitte den [Testbereich](https://wikis.fu-berlin.de/pages/viewpage.action?pageId=731416086) (nur mit FU-Account zugänglich).

Bevor Sie die auf dieser Seite beschriebenen Lektionen absolvieren können, müssen Sie eine eigene Testseite anlegen (siehe [Neue Seite im Wiki](https://wikis.fu-berlin.de/pages/viewpage.action?pageId=407044139)  [hinzufügen\)](https://wikis.fu-berlin.de/pages/viewpage.action?pageId=407044139).

## **Anwendungsbeschreibung**

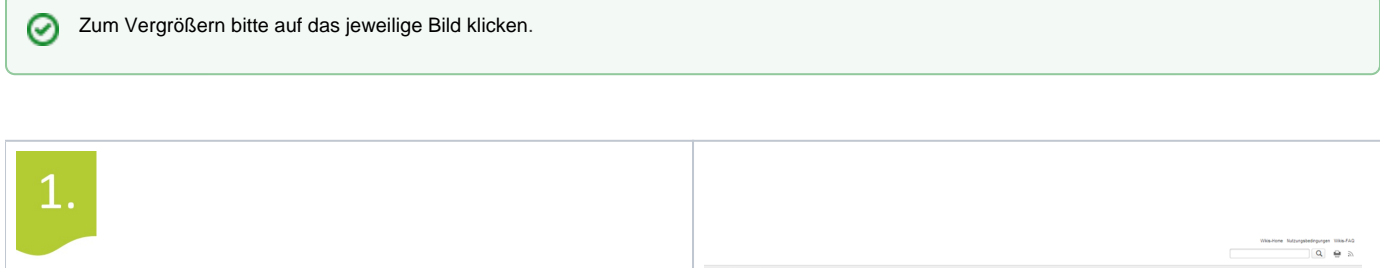

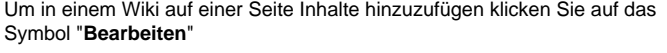

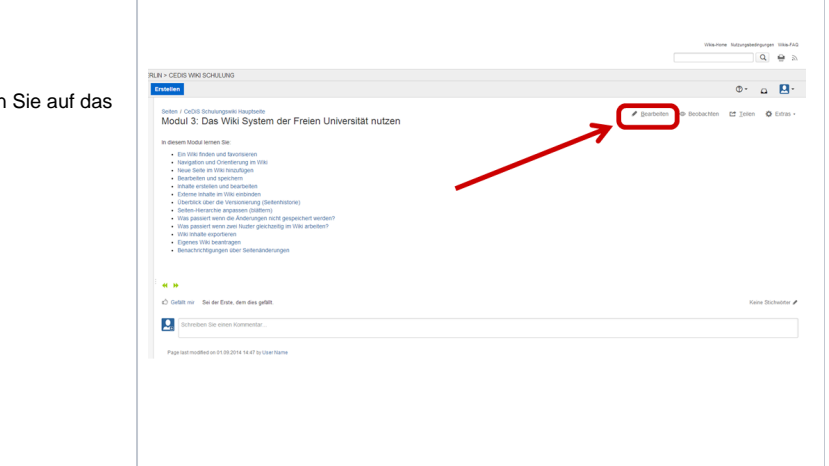

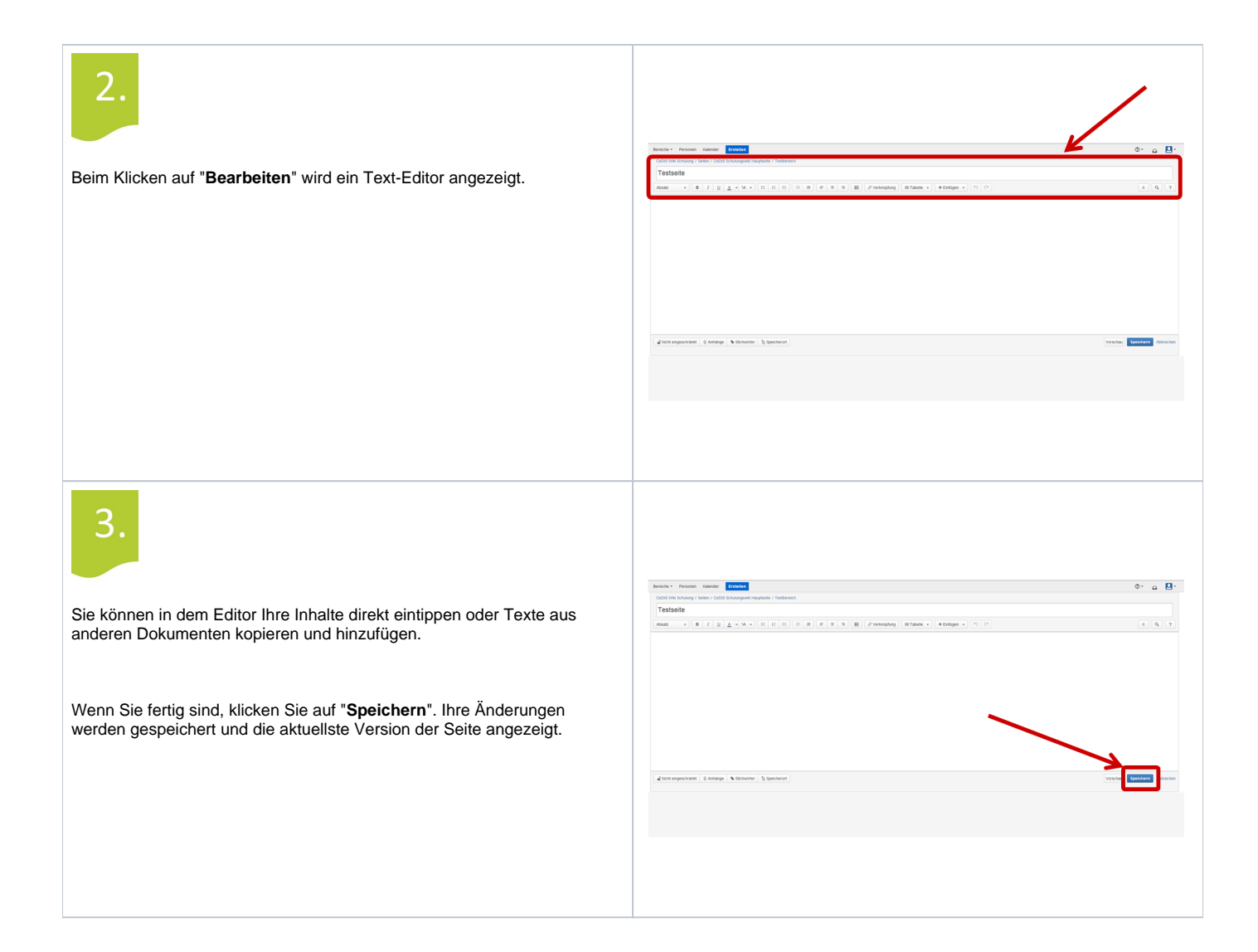